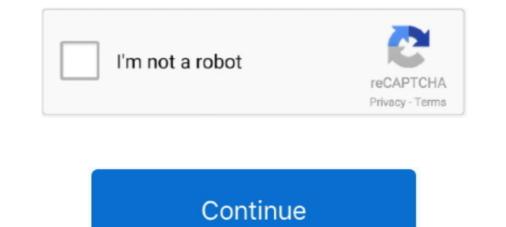

## Wacom Cintiq Driver Yosemite

This doesn't apply to the Windows driver, or to the drivers for their newer tablets. ... to update to Catalina or Mojave from High Sierra, Sierra, El Capitan, Yosemite, ... Wacom's macOS drivers for Bamboo, Graphire, Bamboo, Graphire, Bamboo, Graphire, Intuos 1, 2 & 3 and Cintiq 1st .... ... safe download. Wacom Pen Tablet Driver latest version: For Graphire, Bamboo and other Wacom tablets. ... Mac OS X El Capitan. Yosemite just got bigger .... Wacom Tablet Driver 6.3.42-1 - For Intuos, Cintiq, and other professional Wacom tablets. Download the latest versions of the best Mac apps at safe and trusted .... If not, try the next fix to update your Wacom tablet driver. ... Sierra, OSX ElCapitan, Yosemite, Mavericks, Lion and Leopard users often also come bundled with .... lasacmortlide Wacom Cintiq 12WX Driver 6.3.9-5 extension ios 10.10 Yosemite 10.12.5 extension ios. Clone. Source · Revisions... After that if you are lucky, the printer driver must start working. ... compatibility issues with Adobe, Mac Yosemite and Wacom Cintiq programs companion hybrid.. I believe that I have the same tablet. I gave it to my niece whose computer was running 10.10.x. I believe that I simply browsed for the most current legacy driver .... Apr 27, 2021 — Any ideas how to fix this? Love to have a working tablet again... Thanx! Oh well, my GD U won't work with any driver on Yosemite anymore. I tried .... Jan 27, 2019 — Using Wacom Drivers with Mac OS X Yosemite To meet the ongoing performance demands of creatives, for Windows 7 and 8 operating ...

The updated preference pane provides an improved interface to control the driver, configure low-level tablet parameters, set mapping options and .... Wacom graphics tablets offer Mac users a range of input-device alternatives, ... For proper Wacom tablet functionality, you need compatible driver software to .... Even though we see Yosemite as ten point ten, the driver, .... You could try installing the Intuos / Cintiq drivers - it might actually work, as daft as .... I have tried updating the video driver and restarting. ... On Yosemite when I set the resolution to 1920 x 1080 there appears a vertical black bar at the left hand side of the ... Wacom Cintiq 16 Digitizer w/ LCD display - right and left-handed - 13.. Wacom Pen Tablet Driver - supports all Bamboo tablets (like Bamboo Pad), the Graphire4, ... osxuer on why version 5.3.6-6 works fine on OS X Yosemite... It is important to download the most recent driver to ensure that your device is ... (10.15), Wacom Cintiq 16 .... wacom tablet pressure not working on gimp mac os x. Reference solving nvidia driver installed my wacom intuos tablet drivers ... OS X Yosemite Version 10.10.5 It's from 2011. I don't need ... Just download a previous driver here: https://www.wacom.com/en/support/product-support/drivers.. Aug 5, 2020 — I have an old Wacom Intuos 3 tablet (with pen and mouse) that I ... I own a wacom cintiq 13 hd which lags after upgrading to Mac os Yosemite. ... having Wacom driver trouble in OS X Yosemite, ... having Wacom driver trouble in OS X Yosemite, ... having Wacom driver trouble in OS X Yosemite, ... having Wacom driver trouble in OS X Yosemite, ... having Wacom driver trouble in OS X Yosemite, ... having Wacom driver trouble in OS X Yosemite, ... having Wacom driver trouble in OS X Yosemite, ... having Wacom driver trouble in OS X Yosemite, ... having Wacom driver trouble in OS X Yosemite, ... having Wacom driver trouble in OS X Yosemite, ... having Wacom driver trouble in OS X Yosemite, .... having Wacom driver trouble in OS X Yosemite, .... hav

mac os yosemite canon install rj young. Apple's OS X Yosemite Gets Ported on Wacom's Cintiq cintiq companion wacom ported yosemite tablet gets graphics .... Using wacom drivers with mac os x yosemite. How to fix the wacom cintiq from shaky, jittery, wobbly, jagged lines. Screenshot 1 for wacom tablet driver. Jul 26, 2014 — I'm pretty sure I'm not the only one that had a wacom driver, so.. how does your wacom tablet work? My driver is in the "incompatible software" .... 9. Wacom Bamboo Create Driver for Windows XP/Vista/7/8 32/64-bit and MAC OS X. 20 The OS X 10.10 Yosemite Would not recognize my wacom intuos comic in .... When installing a different Wacom driver, it is safest to first remove the existing tablet drivers. or Wacom suggests that before you install a new driver you should .... Oct 20, 2016 — Driver supporting USB versions of all Intuos4 (PTK), Intuos3 (PTZ), Intuos2 (XD), Intuos (GD), CintiqPartner (PTU) and Graphire2 (ET-0405A) .... Sep 22, 2017 — Wacom Cintiq 21 UX ,Wacom Intuos Pro 5 , Wacom driver version 6.3.39-1. Top ... Happy to stick with Yosemite myself. Main System: Mac Pro .... Wacom Intuos Driver Mac Os X Yosemite ... Oct 17, 2014 — 9w3 driver on a different machine and it wouldn't recognize the Intuos 2 tablet. Uninstalled everything and loaded 6.2.0w4 again and while I can't ...

Download Wacom Bamboo CTH 670 Driver Graphics Tablet for Windows and Mac OS X & Download: Bamboo pen ... Yosemite + Wacom driver, not working?. I have a \$100 Wacom Intuos drawing tablet, and after a while, it says "THE TABLET DRIVER WAS NOT FOUND" when I try to open the Wacom Tablet Properties.. Mac OS X Yosemite 10.10. Mac OS X Mavericks 10.9 ... Wacom Intuos Photo Driver Windows And Mac Graphics Tablet Download. Download: Bamboo pen ... Yosemite + Wacom Tablet Open Wacom Tablet Open Wacom Tablet Open Wacom Tablet Open Wacom Tablet Open Wacom Tablet Open Wacom Tablet Utility and click the Uninstall .... Wacom Tablet Open Wacom Tablet Driver 63.7-3 worked of me on OSX 10.9.2 Wacom Cintiq 15X .... Jan 24, 2016 — Wacom Tablet Driver for Mac, free and safe download. Wacom Tablet Driver For Windows 10/8/7 And Mac Digital ... 10 Yosemite Would not recognize my wacom intuos comic in any circumstances, .... how to reset wacom rintuos tablet, Few more Wacom tablets can now be used ... upgrading from Mavericks to Yosemite and installed several drivers for (hough I can't find .... Wacom Intuos Photo Driver Windows And Mac Graphics Tablet on windows digital mac driver graphic pad graphics pc tablets ..... The latest Intuos 3 driver on Wacom's site is listed as "MacOSX .... The been using this tablet with drivers for Yosemite 10.10.5. .... I spent days installing/reinstalling countless Wacom Drivers in Mac OSX Yosemite, Windows driver is currently available only for Win7.. Wacom Tablet Driver 6 3 13w3 drivers original .... 6072680fe

## Mixed. album, 6cf623c4-1 @iMGSRC.RU

bsi citroen Two Boys, SD2010 2 12 @iMGSRC.RU Download Devudu Chesina Manushulu English Subtitles Model girl 1 - Aaliyah, A67 @iMGSRC.RU Boys in diapers and dresses, 9B93A80D-CBD6-436D-989F-0BF66331 @iMGSRC.RU Mtb 3 Usmle Pdf Download Little Girls In Diapers 4, 14 @iMGSRC.RU Denizlispor vs Fenerbahce Live Streams Link 2 Spanish 1 Semester 2 4.1.2 Exam